TALLINNA TEHNIKAÜLIKOOL Informaatika instituut Thomas Johann Seebecki elektroonikainstituut Sideselektroonika õppetool

*Jan Puntussov*

# **KASAKAANTAV METALLIDETEKTOR** Bakalauresetöö

Juhendaja: dotsent Mihhail Pikkov

 Tallinn 2015

# **AUTORIDEKLARATSIOON**

Deklareerin, et käesolev lõputöö on minu iseseisva töö tulemus.

Esitatud materjalide põhjal ei ole varem akadeemilist kraadi taotletud.

Töös kasutatud kõik teiste autorite materjalid on varustatud vastavate viidetega.

Töö valmis.................................................. juhendamisel

"......."....................201….a.

Töö autor

.............................. allkiri

Töö vastab bakalaureusetööle esitatavatele nõuetele.

"......."....................201….a.

Juhendaja

............................. allkiri

Lubatud kaitsmisele.

................................. õppekava kaitsmiskomisjoni esimees "......."....................201… a.

............................. allkiri

# **Lihtlitsents lõputöö üldsusele kättesaadavaks tegemiseks ja reprodutseerimiseks**

Mina Jan Puntussov (sünnikuupäev: 15.06.1992 )

1. Annan Tallinna Tehnikaülikoolile tasuta loa (lihtlitsentsi) enda loodud teose Kasakaantav metallidetektor mille juhendaja on Mihhail Pikkov,

1.1. reprodutseerimiseks säilitamise ja elektroonilise avaldamise eesmärgil, sealhulgas TTÜ raamatukogu digikogusse lisamise eesmärgil kuni autoriõiguse kehtivuse tähtaja lõppemiseni; 1.2. üldsusele kättesaadavaks tegemiseks Tallinna Tehnikaülikooli veebikeskkonna kaudu, sealhulgas TTÜ raamatukogu digikogu kaudu kuni autoriõiguse kehtivuse tähtaja lõppemiseni.

2. Olen teadlik, et punktis 1 nimetatud õigused jäävad alles ka autorile.

3. Kinnitan, et lihtlitsentsi andmisega ei rikuta kolmandate isikute intellektuaalomandi ega isikuandmete kaitse seadusest ja teistest õigusaktidest tulenevaid õigusi.

\_\_\_\_\_\_\_\_\_\_\_\_\_\_ (*allkiri*)

8.06.2015 (*kuupäev*)

#### **METAANDMED**

Töö pealkiri (eesti keeles): Kasakaantav metallidetektor.

Töö pealkiri (inglise keeles): Portable metal detector.

Autor: Jan Puntussov

Juhendaja(d): dotsent Mihhail Pikkov

Kaitsmise kuupäev: 15.06.2015

Töö keel: est / eng / rus: rus

Asutus (eesti keeles): TTÜ / TTÜ õppeasutus (nimi): Tallinna Tehnikaülikool

Asutus (inglise keeles): TTÜ / TTÜ õppeasutus (nimi): Tallinn University of Technology

Teaduskond (eesti keeles): Infotehnoloogia teaduskond

Teaduskond (inglise keeles): Faculty of Information Technology

Instituut (eesti keeles): Thomas Johann Seebecki elektroonikainstituut

Instituut (inglise keeles): Thomas Johann Seebeck Department of Electronics

Õppetool (eesti keeles): Siduselektroonika ōppetool

Õppetool (inglise keeles): Chair of Communicative Electronics

Märksõnad /kui on/ (eesti keeles):

Märksõnad /kui on/ (inglise keeles):

Õigused: juhul kui ligipääs on piiratud, siis sellekohane märkus

# **СОДЕРЖАНИЕ**

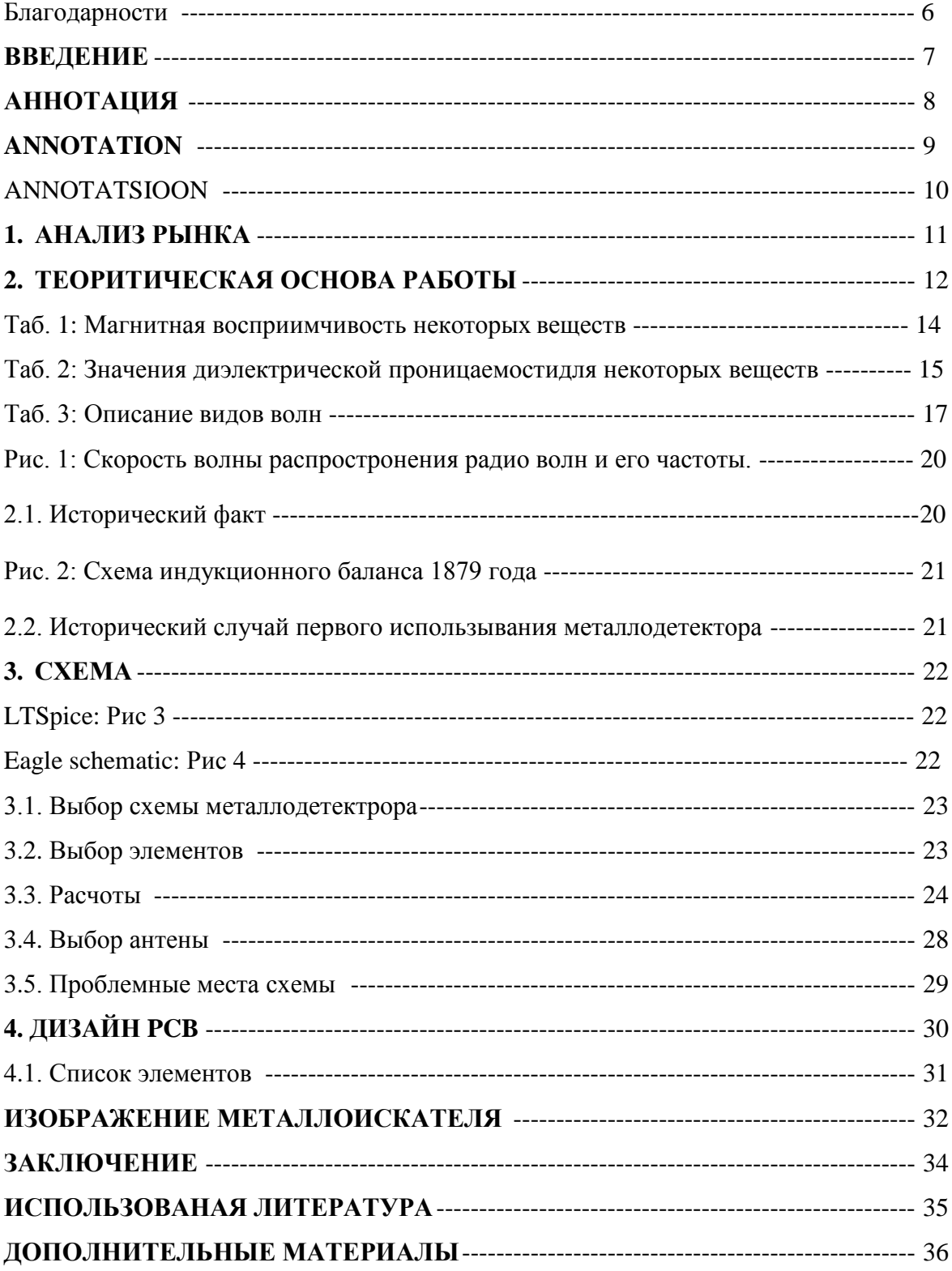

Благодарности.

Я благодарен Михаилу Пиккову за оказание потдержки, помощи за всё время обучения в ТТУ. О так же, я благодарен Яну Ярвику за мотивацию и за подареную возможность смотреть дальше в будущее.

#### **ВВЕДЕНИЕ.**

 На выбор этой темы меня сподвигла одна проблема с которой сталкиваються инженеры при строительсве жилого дома или здания. Это ландшафтные проблемы, проблемы связаные с почвой на котором буден возведён фундамент, прошлое что связано с данной территорией застройки. Меня заинтересовало то, как выбрать удачное место для прокладки электро сети дома под землёй. Не всегда в хронологии участка где проводица застройки, будет указано как именно был эксплуатирован этот участок до начало строительсва. И ты никогда не можешь знать навернека, что скроты под слоем земли и песка. Для инженера-электрика очень важно знать что бы электро сеть не была проведена вблези металических труб зарытых в землю или других металических предметов. Так как при случайных скачках напряжения в электросети может возникнуть связь между металом и кабелем, следовательно и произойдёт пробой между кабелем и неопознаным металическим предметом, что разрушит изоляцию кабеля. Для решения этой проблемы я решил спроэктировать металлоискатель который был бы более компактным чем его аналоги, но обладал такими же КПД и работал бы он от батареек, а не от акамулятора мощностью начиная с 12 Вольт. После долгих и активных поисков схемы я смог найти что-то отвечающее моим требованиям то, с чем бы я смог работать.

# **АННОТАЦИЯ**

 Цель этой дипломной работы заключаеться в том, что бы продимонстрировать возможность создания и использования металодетектора из простых дешёвых компонентов. При этом, он будет обладать такими же качествами как его современные аналоги, будет таким же легко управляемым и регулируемым. Главное отличее его от остальных его размер и низкое напряжение питпния 0.8- 3 В. В этой работе так же будет объеснено как именно работает представленный мною металло детектор, со всеми расчотами, схемами и объяснениями.

## **ANNOTATION**

The goal of this Bachelor degree work is to show the possibility of designing and using metal detector out of cheap components. That it will have same quality, resolution and handling capabilities as its newer and more expensive versions. The main difference is that it is lighter and the power source needed for him is from 0.8 - 3V. In this work I will also present the explanation of how this device behaves, works with all the schematics and calculations.

## **ANNOTATSIOON**

See Bakalaurese graadi lõüüutöö põhimõtte oli see, et näita võimalus construeerida metallidetektor odava varaosade kasutamisel. Niimodi et talle jääb sama head töö omadused, kerge reguleerimis võimalused nagu uuel kallim modelil. Põhi erinevus et metallidtektor mis ma pakkun on väiksem kaal, ja toite pinge on 0.8- 3V. See tööl ma ikka seletan kuidas metallidetektor teoreetiliselt töötab, näitan kuidas kõik arvutused teha, näitan skeem ja kuidas saad see skeem reguleerida oma soovitusel.

## 1. АНАЛИЗ РЫНКА.

Пожалуй, основные два критерия по которым выбирается металлоискатель, - стоимость прибора и глубина обнаружения цели. Это два важных фактора, которые напрямую зависят друг от друга. При этом нужно отчетливо понимать, что дешевый металлоискатель по своей сути не может иметь большую глубину обнаружения. Он обладает низкой стоимостью, по причине того, что в его производстве не используются современные разработки и достижения, а используются лишь старые технологии 80-х годов.

#### Выбор металлоискателя по критерии «Цена - качество»

Естественно, чем дешевле металлоискатель, тем меньше у него глубина обнаружения, ниже чувствительность, крайне слабая дифференциация металлов. Металлоискателем мы ищем металические предметы в земле, которая изобилует всевозможными помехами препятствующими прохождению электромагнитного сигнала от катушки в почву. Эти помехи называются общим термином: минерализация почвы. Чем меньше минерализована почва, тем выше глубина обнаружения. Тот прототип металлоискателя который выбрал я, сделан на более простой базе чем современные металоискатели, но он именно компактен как мне и хотелось. На сегодня, основная борьба производителей металлоискателей развернулась в сфере технологий компенсирующих помехи почвы, так как это единственный способ повышения глубины и чувствительности современного металлоискателя.

Существует множество вариаций: приборы типа «приём-передача», индукционные металлоискатели, приборы — измерители частоты, приборы, фиксирующие изменение добротности, импульсные металлоискатели. В профессиональных металлоискателях могут совмещаться несколько способов обнаружения объектов и цены могуть вальироваться от 200 евро до 2000 евро.

Самые известные фирмы изготавливающие металлодетекторы: «Garrett», «Fisher», «Minelab», «Detech», «White's», «XP metaldetectors», «AKA».

# **2. ТЕОРИТИЧЕСКАЯ ОСНОВА РАБОТЫ**

Металлоискатель (металлодетектор) — электронный прибор, позволяющий обнаруживать металлические предметы в нейтральной или слабопроводящей среде за счет их проводимости. Металлоискатель обнаруживает металл в грунте, воде, стенах, в древесине, под одеждой и в багаже, в пищевых продуктах, в организме человека и животных и т. д. Благодаря развитию [микроэлектроники](https://ru.wikipedia.org/wiki/%D0%9C%D0%B8%D0%BA%D1%80%D0%BE%D1%8D%D0%BB%D0%B5%D0%BA%D1%82%D1%80%D0%BE%D0%BD%D0%B8%D0%BA%D0%B0) современные металлоискатели являются компактными и надежными приборами. Различные модели металлоискателей работают на различных частотах. Это связано с физикой явления распространения электромагнитных волн. Так металлоискатели, работающие на низких частотах, могут находить предметы глубоко, но большого размера. При этом на поверхности земли они не в состоянии заметить металлические предметы. Если частота работы металлоискателя *высокая*, то приборы хорошо обнаруживают мелкие объекты, но не могут находить предметы в глубине почвы.

Пример частот металлоискателей по назначению:

- Глубинные металлоискатели работают, напр., на частоте 6,6 кГц. Глубина обнаружения — около 4 м.
- Грунтовые металлоискатели для поиска мелких предметов до 22,5 кГц. Глубина обнаружения, например кабеля — около 1-1,5 м, монеты — до 40 см.

Электромагнитные волны которые вырабатывает катушка детектора распространяется в пространстве возмущение электромагнитного поля. Среди электромагнитных полей, порождённых электрическими зарядами и их движением, принято относить собственно к излучению ту часть переменных электромагнитных полей, которая способна распространяться наиболее далеко от своих источников — движущихся зарядов, затухая наиболее медленно с расстоянием. Для вычисления электрического поля, определяющая генерацию электростатического поля зарядами используеться Закон Гаусса для напряжённости электромагнитного поля в вакууме:

$$
\frac{\text{CTC}}{\Phi_{\mathbf{E}} = 4\pi Q, \qquad \Phi_{\mathbf{E}} = \frac{Q}{\varepsilon_0},}
$$

где

$$
\Phi_{\mathbf{E}} \equiv \oint_{\mathbf{S}} \mathbf{E} \cdot d\mathbf{S}
$$
\n• — поток вектора направжённости электрического поля через  
\n3амкнутую поверхность *S*.

- $\;\;\;\;\;Q_{\rm}-$  полный заряд, содержащийся в объёме, который ограничивает поверхность  $S_{\rm}$ .
- $\epsilon_0$  электрическая постоянная.

Так же в пору пойдёт и Закон Джоуля — Ле́нца, дающий количественную оценку теплового действия электрического тока:

В интегральной форме этот закон имеет вид

$$
dQ = I^2 R dt
$$
  

$$
Q = \int_{t_1}^{t_2} I^2 R dt
$$

где  $dO$  — количество теплоты, выделяемое за промежуток времени  $dt$ ,  $I$  — сила тока,  $R$  — сопротивление,  $Q$  — полное количество теплоты, выделенное за промежуток времени от  $t_1$  до  $t_2$ . В случае постоянных силы тока и сопротивления:

$$
Q = I^2 R t
$$

Самый основной аспект постройки металлодетектор это выбор и настройка рабочий частоты. Рассчитывается, как отношение количества повторений или возникновения процессов к промежутку времени, за которое они совершены. Стандартные обозначения в формулах  $v, f$ или  $F$ .

$$
\nu = \frac{n}{t}
$$

- Важно так же знать Девиацию частоты  $\Delta f/2$  для вычисления отклонение мгновенной частоты модулированного радиосигнала при частотной модуляции от значения его несущей частоты.
- Так же необходимо вычислить период колибаний что бы узнать скорость распрстронения  $\bullet$ волны да бы не превысить безопастную для здоровья скорость.

$$
T = \frac{1}{\nu}, \quad \nu = \frac{1}{T}.
$$

В моём случае для вычисления периода понадобиться так же формула Томсона для вычисления электрического колибательного контура (LC)

$$
T=2\pi\sqrt{LC},
$$

Формула Томсона легко выводится из равенства индуктивного и емкостного сопротивлений при свободных колебаниях

$$
x_L = x_C
$$
или  $2\pi f_0 L = \frac{1}{2\pi f_0 C}$ 

Из этого вытекает, что

$$
f_0^2 = \frac{1}{4\pi^2 LC} \times f_0 = \frac{1}{2\pi\sqrt{LC}}
$$

где  $L$  — индуктивность катушки,  $C$  — ёмкость конденсатора.

• Вычислить длину волны так же необходимо что бы приметрно знать на какое растояние в вакууме будет распространяться электромагнитные волны. После всех этих измерений уже практическим методом узнать как это будет действовать при различных видах минерализаций почвы.

$$
\lambda = vT = \frac{v}{f} = \frac{2\pi v}{\omega}.
$$

Длина электромагнитной волны в среде растояние будет короче, чем в вакууме:

 $\lambda = \frac{c}{n\nu},$ где  $n = \sqrt{\varepsilon \mu} > 1$  — показатель преломления среды;  $\varepsilon$  — относительная диэлектрическая проницаемость среды;  $\mu$  - относительная магнитная проницаемость среды

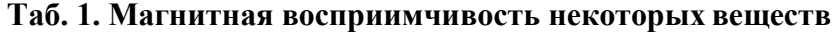

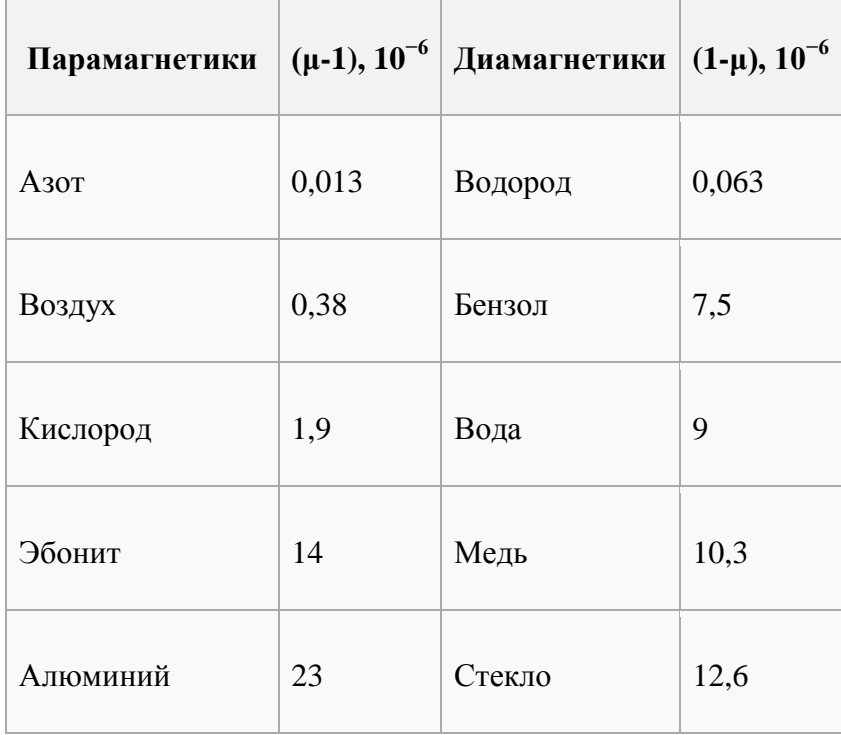

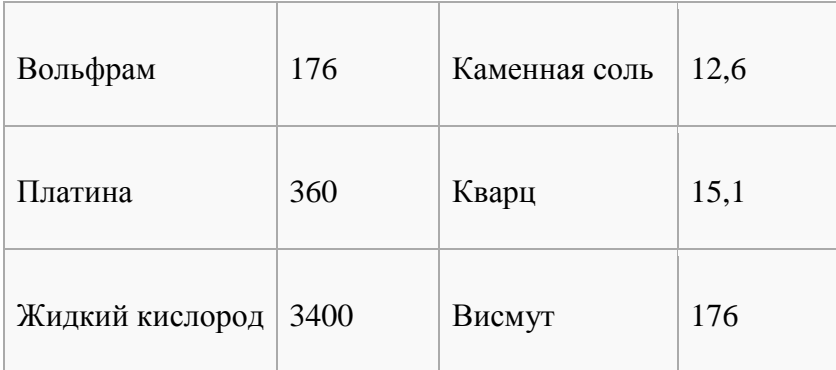

# **Таб. 2: Значения диэлектрической проницаемости для некоторых веществ**

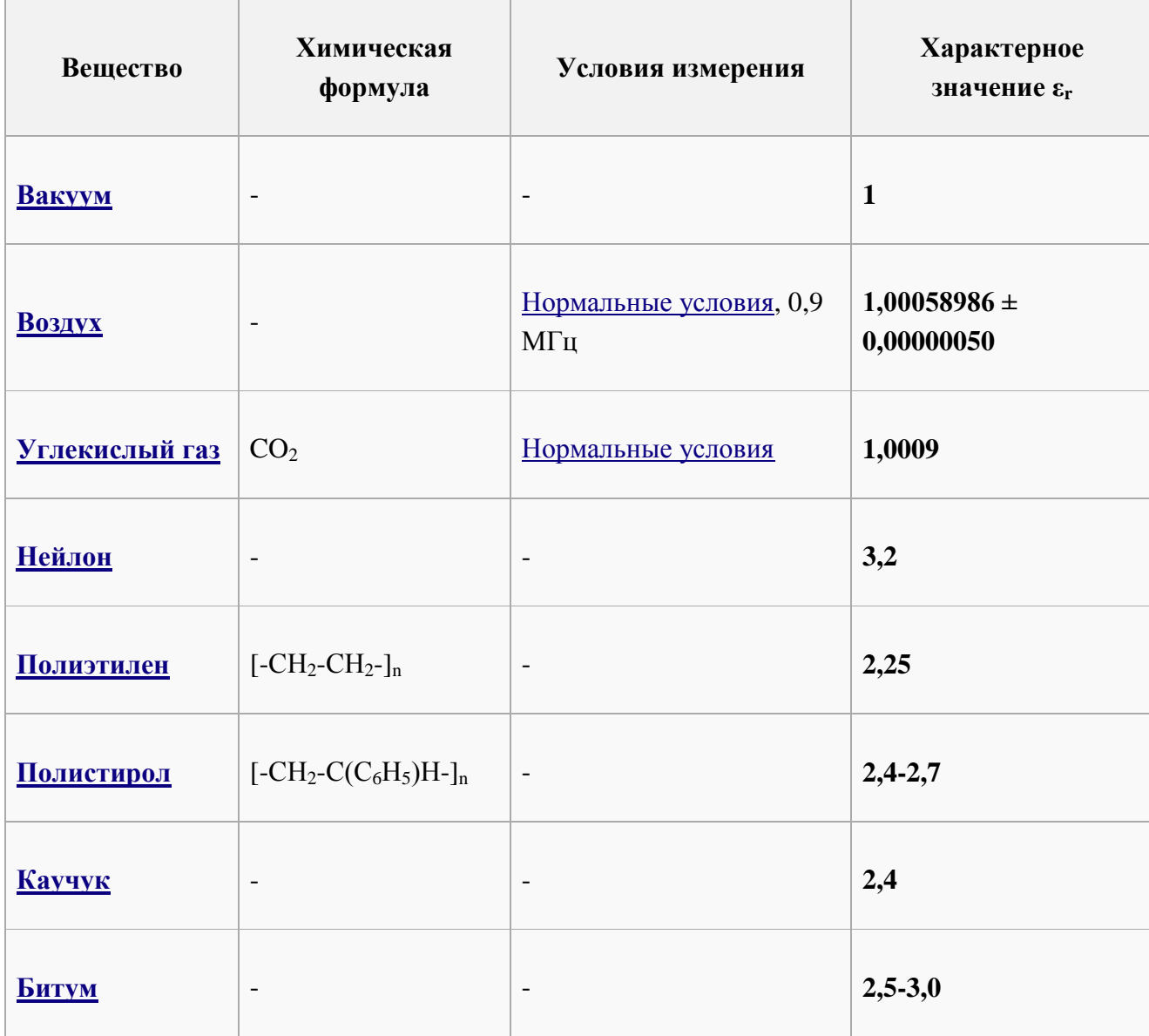

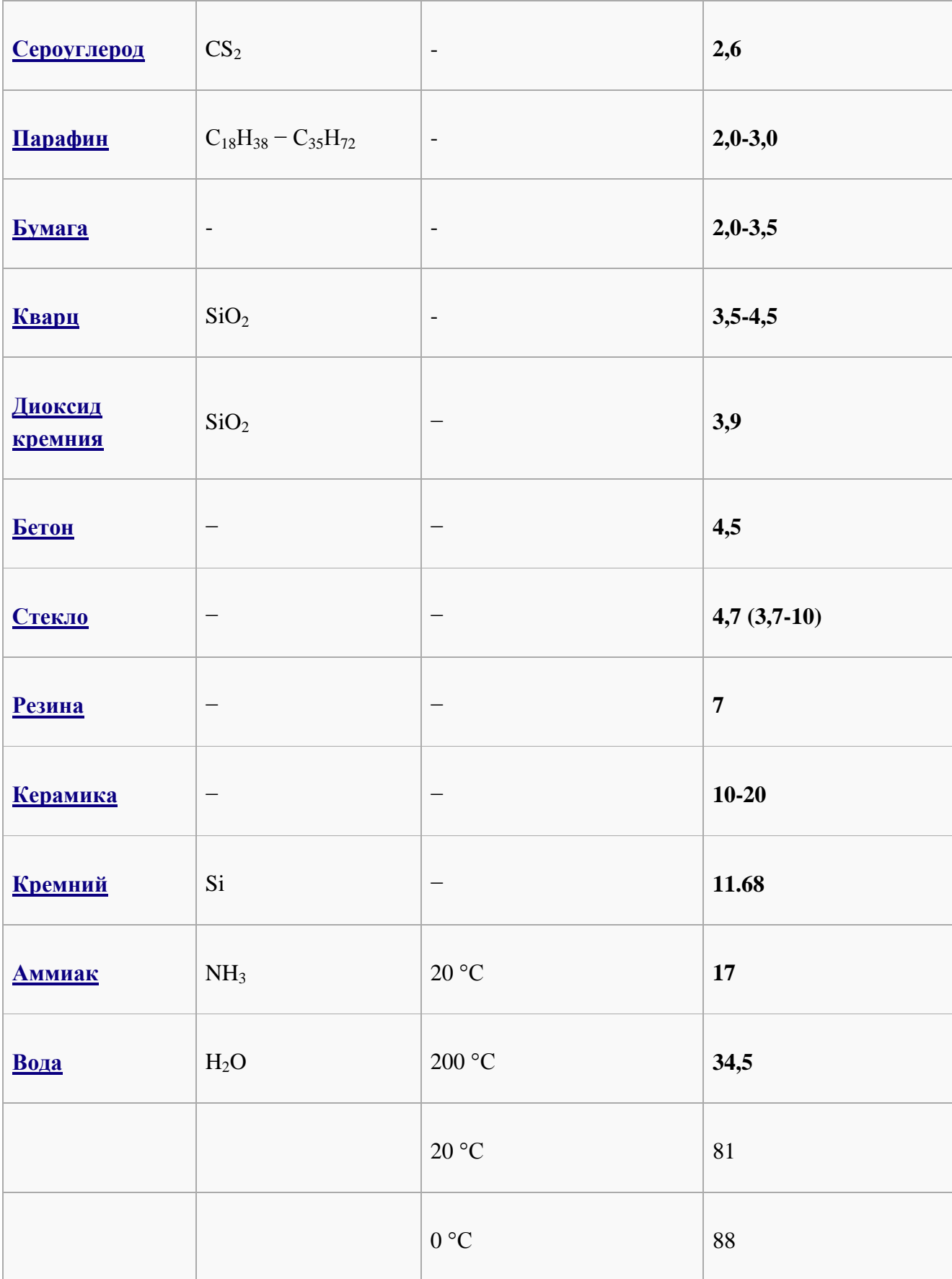

С сопротивлениями потерь тесно связана другая характеристика — добротность. Добротность катушки индуктивности определяет отношение между активным и реактивным сопротивлениями катушки. Добротность равна:

$$
Q = \frac{\omega L}{R_{\text{HOT}}}
$$

Иногда потери в катушке характеризуют тангенсом угла потерь (величина, обратная добротности) — сдвигом фаз тока и напряжения катушки в цепи синусоидального сигнала относительно  $\pi/2$  — для идеальной катушки.

Практически добротность лежит в пределах от 30 до 200. Повышение добротности достигается оптимальным выбором диаметра провода, увеличением размеров катушки индуктивности и применением сердечников с высокой магнитной проницаемостью и малыми потерями, намоткой вида «универсаль», применением посеребрёного провода, применением многожильного провода вида «литцендрат» для снижения потерь.

Если вернуться к вопросу безопасности апаратуры для человека, не стоит забывать о частотных диапозонах которых воспринимает наш человечкский слух, чтобы различить измениение в минерализации почвы, что недолжно превышать колебания с частотой от 20 Гц до 20 кГц

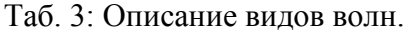

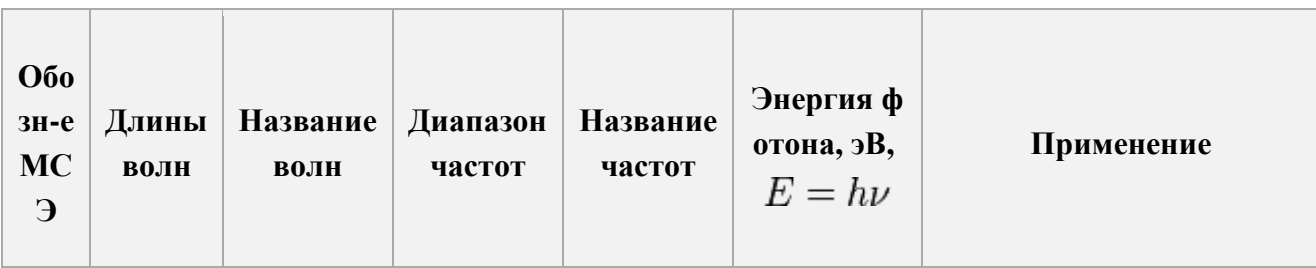

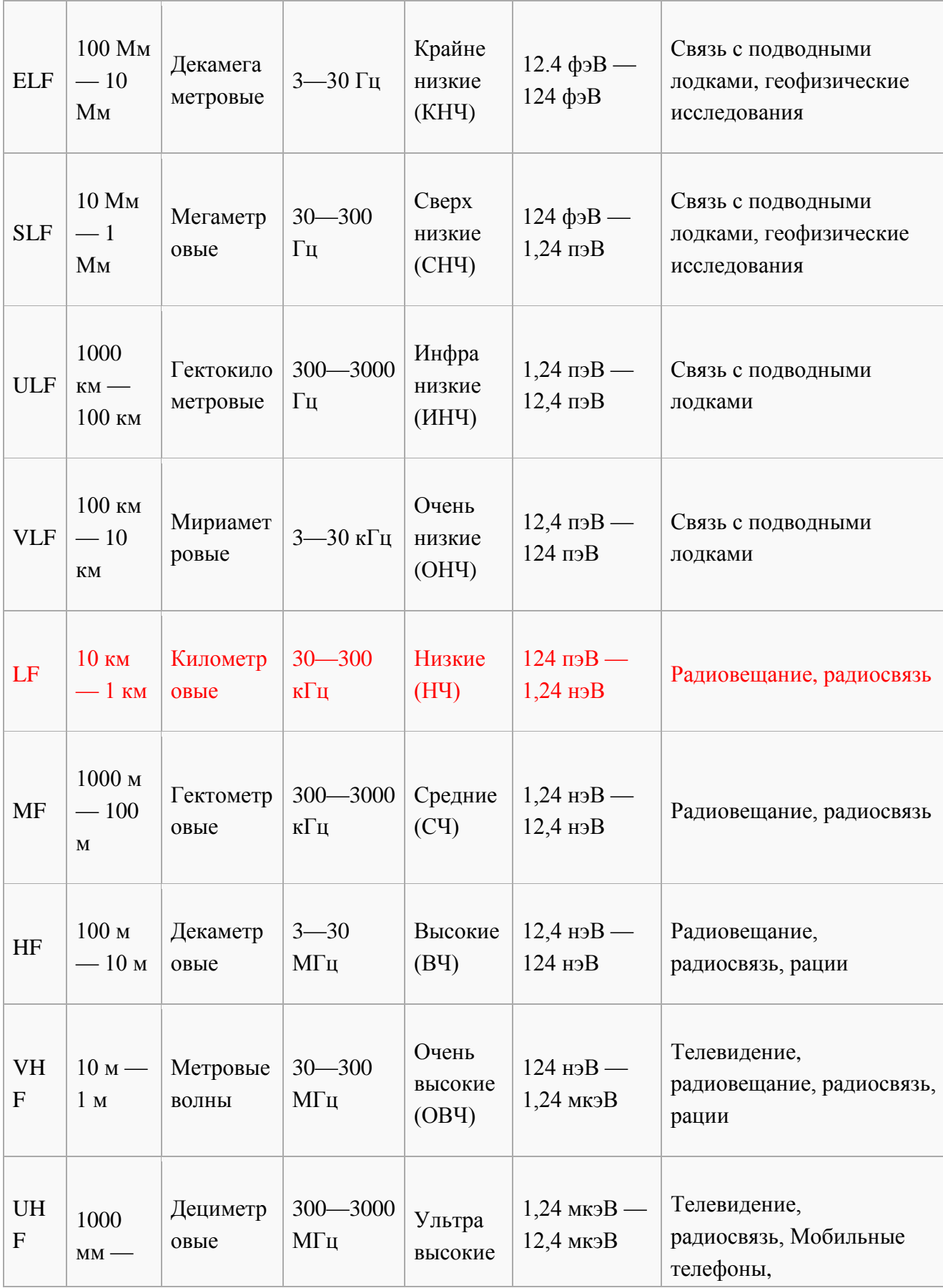

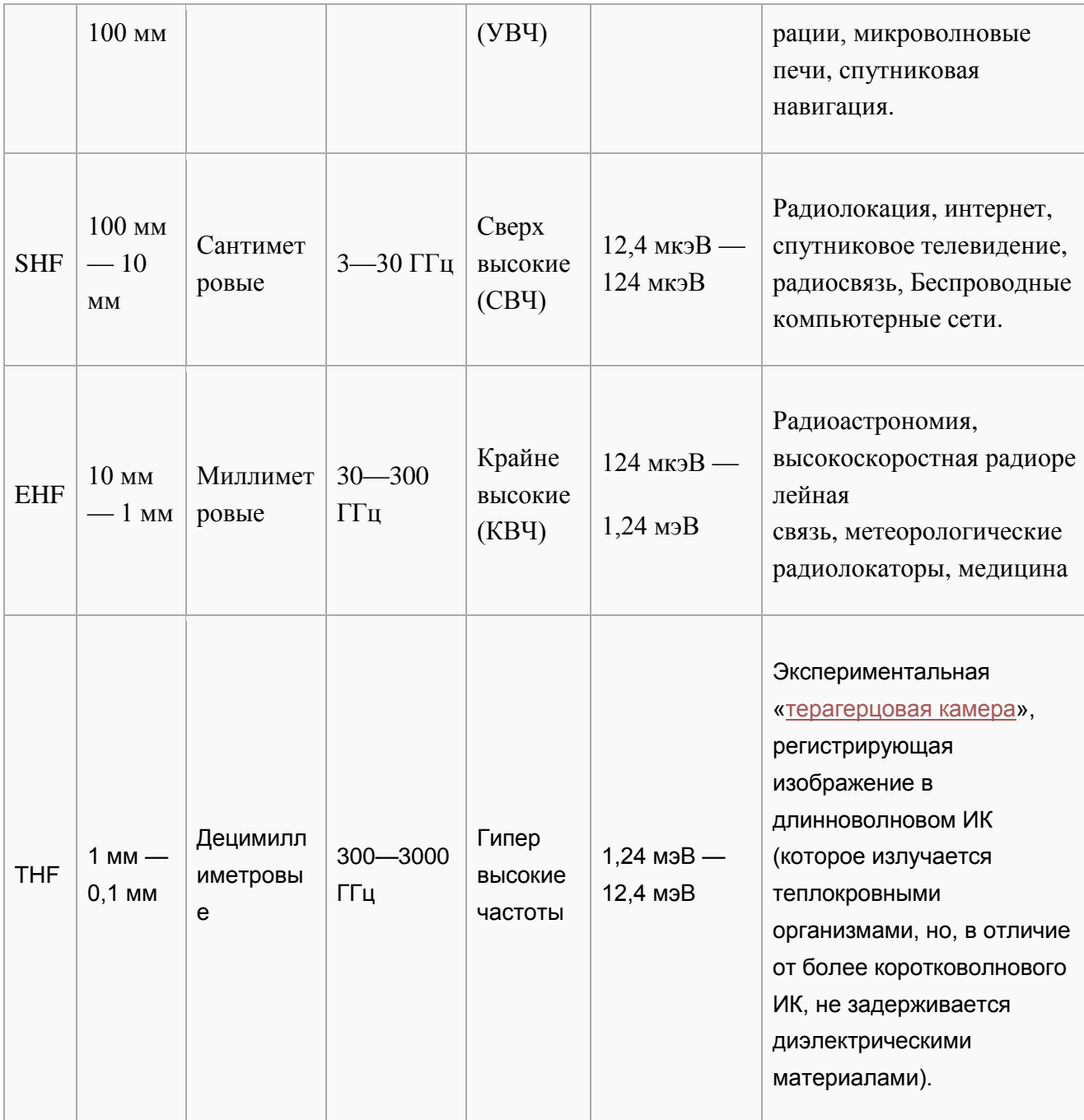

Рис. 1 Скорость волны распростронения радио волн и его частоты.

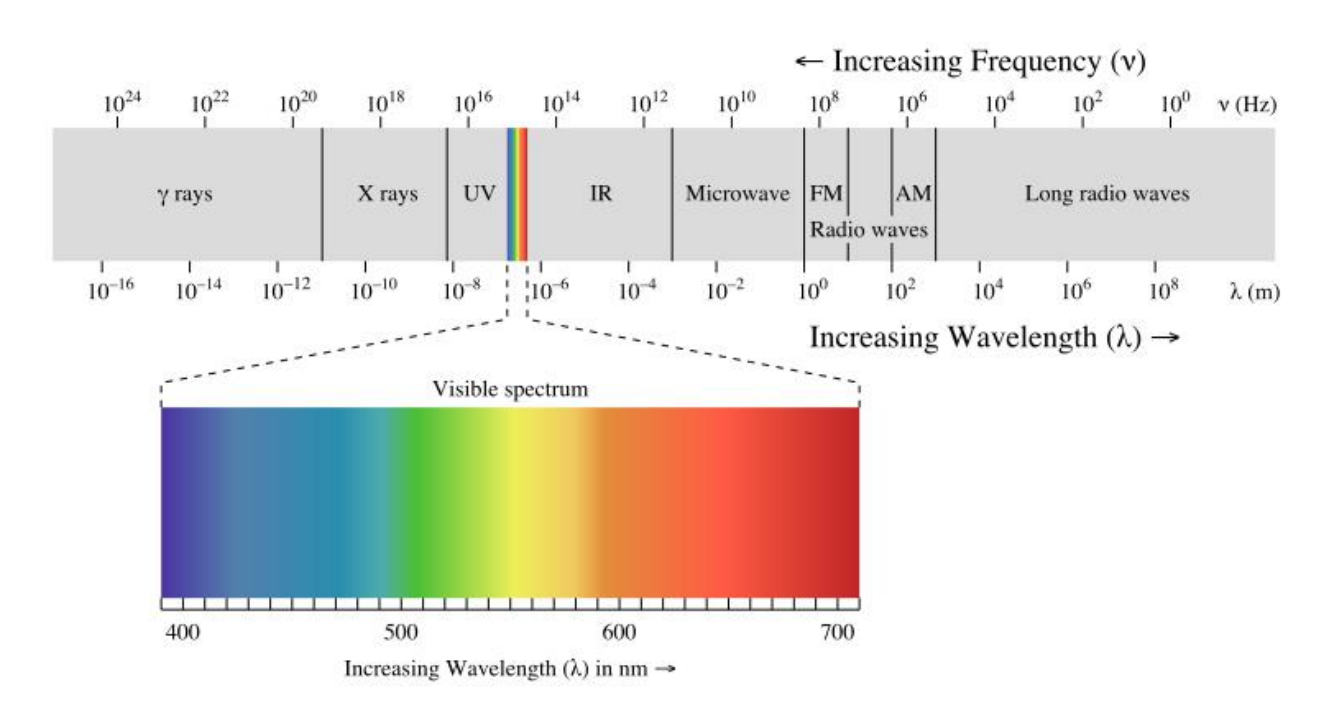

#### **2.1. Исторический факт**

 Теория электромагнетизма впервые была продемонстрирована Американцем Джозефом Генри и независимо от него Майклом Фарадеем в 1831 году. Вскоре Генри провёл успешные эксперименты с индукцией и самоиндукцией, которые стали основой для телеграфа, телефона и радио. Он расширил свои эксперименты с индукцией используя плоские спирали изолированного провода - первые катушки. Множество экспериментов, поставленных различными исследователями, изучали влияние металлических предметов на индуктивность, а также принцип уравновешивания индуктивных эффектов на одну часть цепи равными и противоположными эффектами на другую часть. Ранняя форма индукционного баланса для этих целей была изобретена в Германии профессором *Heinrich Wilhelm Dove* около 1841 года. В 1976, профессор Александр Грехем из фирмы "Bell" направил своё внимание на балансировку индуктивностей из-за проблемы шумов в телефоне, вызванных телеграфной аппаратурой на линиях, пролегающих рядом с телефонными проводами. Помеха была устранена путём использования двух проводников вместо одного, так как токи, индуцированные в одном проводнике были точно равны и имели противоположное направление токам, индуцированным в другом проводнике; таким образом образовался индуктивный баланс, и схема имела на выходе нулевой сигнал. Этот метод был запатентован в Англии в 1877 году Беллом, и в течении зимы этого года в Лондоне Белл занимался экспериментами, связанными с этим методом. Он нашёл, что когда схема сбалансирована, то кусок металла, помещённый в поле индуктивности, вызывает звук в телефоне (приёмнике). Когда серебряная монета размером в пол кроны или флорин перемещалась перед катушками, размещёнными параллельно, то тишина в телефоне прерывалась три раза.

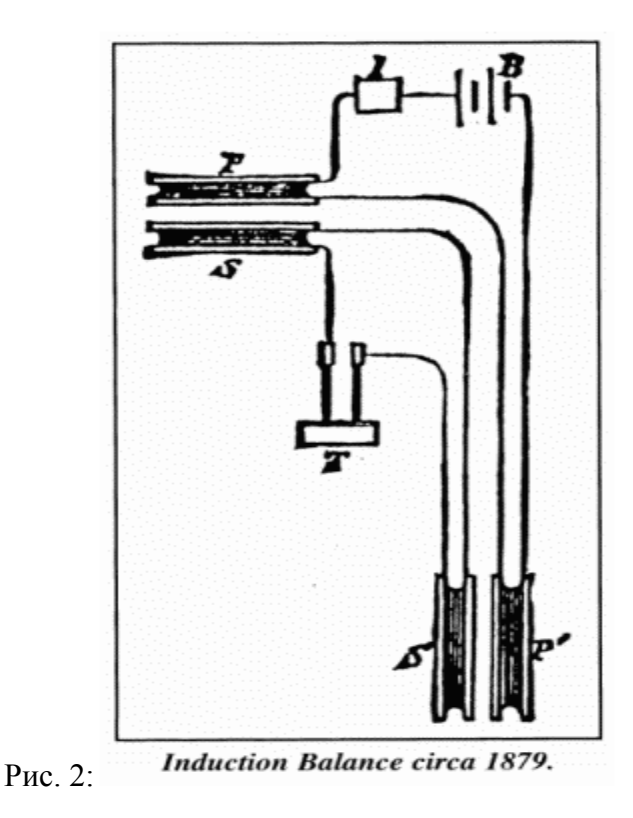

#### 2.2. **Исторический случай первого использывания металлодетектора**

 24 октября 1881 Белл был в Париже, где успешно продемонстрировал способ индукционного баланса и опубликовал статью "Успешное применение индукционного баланса для безболезненного обнаружения металлических объектов в человеческом теле". Его аппаратура могла обнаружить пулю на расстоянии 2,5 дюймов, 5 дюймов - когда пуля находится на оси катушки, и 1 дюйм - на краю. В заключении он пояснил, что глубина, на которой объект лежит ниже поверхности земли, не может быть определена, если неизвестна форма объекта и угол его проекции. Внимание Белла было привлечено к другим работам до декабря 1882 года, когда он произвёл эксперимент с катушкой для обнаружения металлических жил в земле, также целью эксперимента являлось обнаружение подземных телеграфных проводов.

# 3. CXEMA

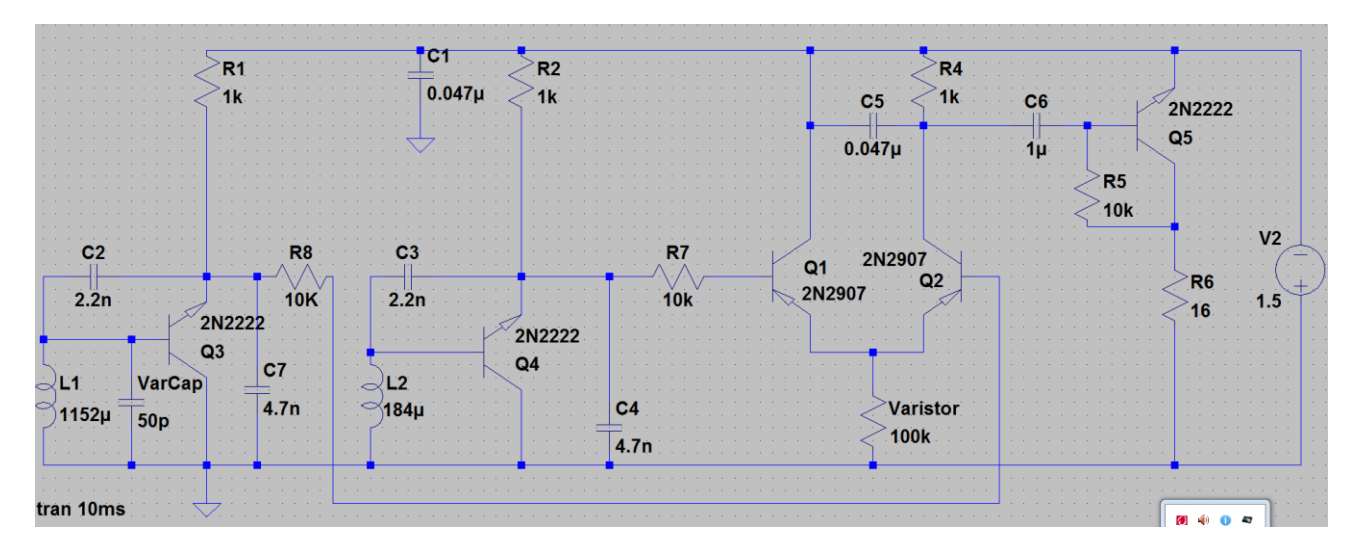

Сделана в LTSpice: Рис 3.

Сделана Eagle schematic: Рис 4.

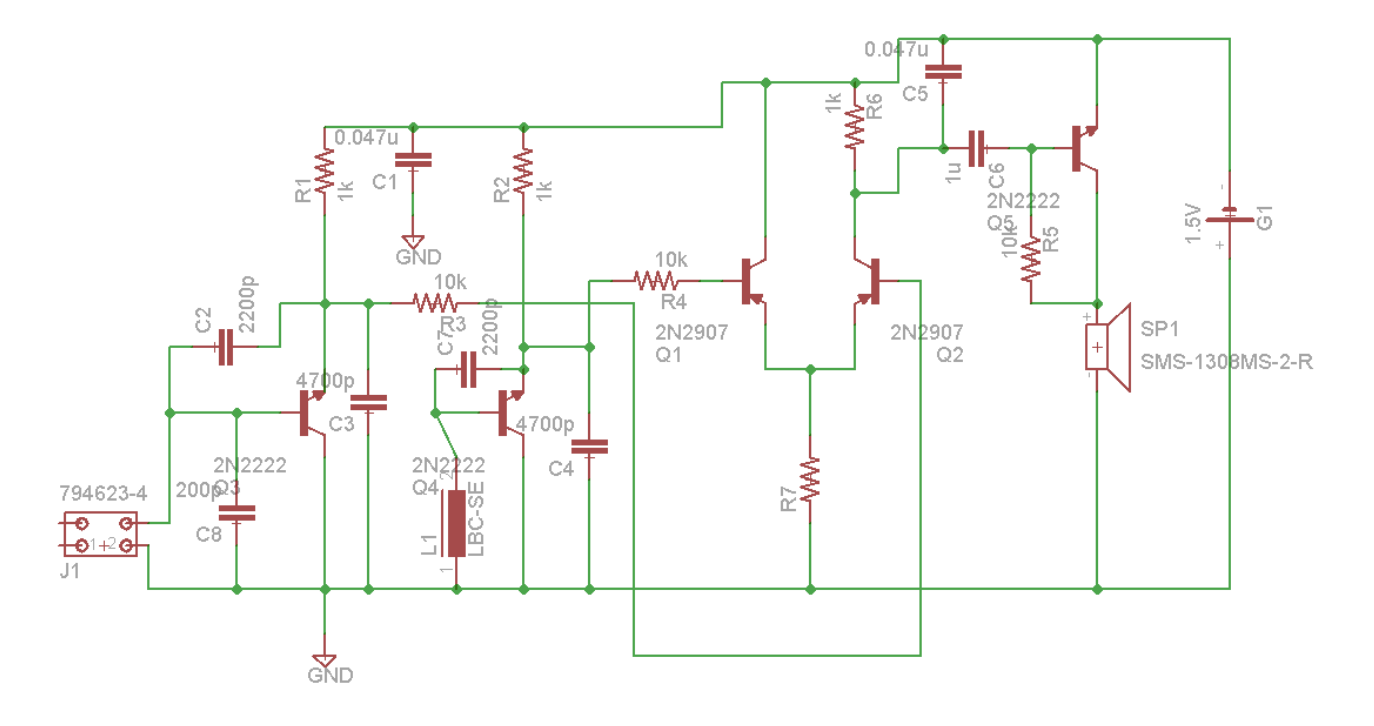

#### 3.1. Выбор схемы металлодетектрора

Схему которую я выбрал является прибором типа «приём-передача». В основе которого лежат две катушки индуктивности — приёмная и передающая, расположенные так, чтобы сигнал, излучаемый передающей катушкой, не просачивался в приёмную катушку. Когда вблизи прибора появляется металлический предмет, то сигнал передающей катушки переизлучается им во всех направлениях и попадает в приёмную катушку, усиливается и подаётся на блок индикации.

Главные его достоинства относительно простая схемотехника, широкие возможности для определения типа обнаруженного объекта и компактность.

### 3.2. Выбор элементов

4 Резистора по 1 кОм и 3 по 10 кОм (R1, R2, R4, R9 и R5, R7, R8)

Резистор указаный на схеме как R6 идёт в нагрузку либо как динамик или как наушники.

3 Транзисторов типа (npn) 2N2222 и ещё 2 Транзистора типа (pnp) 2N9207

3 Поляризованых кондинсатора  $C1 = C5 = 0.047$ и $F$  и  $C6 = 1$ и $F$ 

4 обычных Электролитых конденсатора C2=C3= 2200pF и C4 = C7 = 4800pF

Передающяя катушка индуктивности L2 = 184uH

Приёмная катушка индуктивности L1 = 1152uH

Так же в схеме параллельно поисковой катушке L1, чтобы образовался настраиваемый колебательный контур, необходимо подключить переменный конденсатор с диапазоном длинных или средних волн ёмкостью порядка 50 - 300 пф. Variable capacitor (СКТ150/21/90  $150pF + -5\%$  Fixed vacuum Capacitor)

Так же присутвует и Варистор для того что бы убрать лишние шумы.  $10k - 200k$ Ом

#### 3.3. Расчоты

ндуктивное (реактивное) сопротивление,  $\text{O}_{\text{MXL}} = \omega L = 2\pi fL$ 

- $\omega$  угловая частота, рад/с;
- $\bullet$   $\pi \approx 3,14$ ;
- $\bullet$   $f$  частота,  $\Gamma$ ц;
- $L$  коэффициент самоиндукции (индуктивность), Гн;
- $\bullet$   $C$  emkocth,  $\Phi$ .

Емкостное (реактивное) сопротивление, Ом

$$
x_C = \frac{1}{\omega C} = \frac{1}{2\pi f C}
$$

Полное реактивное сопротивление,  $O$ мх =  $x_L - x_C$ 

•  $x_L, x_C$  - индуктивное и емкостное сопротивления, Ом.

Полное сопротивление цепи при переменном токе (последовательное соединение), Ом  $z = \sqrt{r^2 + x^2} = \sqrt{r^2 + (x_L - x_C)^2}$ 

- $z$  полное сопротивление цепи, Ом;
- $r$  активное сопротивление, Ом;
- $x$  реактивное сопротивление, Ом.

Вычисляем приёмную катушку зная что рабочая частота примерно состовляет 100 кГц

(fo)<sup>Λ</sup>2= 1/(4<sup>\*</sup>π<sup>2</sup> \* L \* C) => 10<sup>Λ</sup>(10) = 1/(4<sup>\*</sup>π<sup>2</sup> \* L \* 2.2 \* 10<sup>Λ</sup>(−9)) => 4<sup>\*</sup>π<sup>2</sup>\*L\*22= 1 => 
$$
\Rightarrow
$$
 L1= 1/(4<sup>\*</sup>π<sup>2</sup> \* 22)=0.001152 = 1152μH

Вычисляем приёмную катушку зная что рабочая частота будет в диапозоне от 200 – 300 кГц, я использую 250 кГц. =>

(fo)<sup>Λ</sup>2= 1/(4<sup>\*</sup>π<sup>2</sup> \* L \* C) => 6.25\*10<sup>Λ</sup>(10)= 1/(4<sup>\*</sup>π<sup>2</sup> \* L \* 2.2 \* 10<sup>Λ</sup>(−9)) => 4<sup>\*</sup>π<sup>2</sup>\*L\*137.5= 1 => 
$$
\Rightarrow
$$
 L2 = 1/(4<sup>\*</sup>π<sup>2</sup> \* 137.5) = 0.000184 = 184μH

Вычисляем рекактивного сопративления последовательного LC фильтра L1 и C2

$$
X_{L1} = 2 * \pi * f * 1152 \mu H = 2 * \pi * 100000 * 0.001152 = 723.8 \Omega
$$

Xc2 = 
$$
\frac{1}{2 * π * 100000 * 2.2 * 10^{-9}} = 723.4 Ω
$$
  
Z =  $\sqrt{(723.8 - 723.4)^2} = 0.4 Ω$ 

Вычисляем рекактивного сопративления паралельного LC фильтра L1 и Variable capacitor

$$
X_{vc} = \frac{1}{2*\pi*100000*0.15*10^{-9}} = 10.6 \text{ k}\Omega
$$
  

$$
Z = \sqrt{[(Xvc)^{-1} - (X_{L1})^{-1}]}^2 = \sqrt{((10610)^{-1} - (723.8)^{-1})^2} = 1.29 \text{ m}\Omega
$$

Найдём для начала Токи и напряжения на первом контуре.

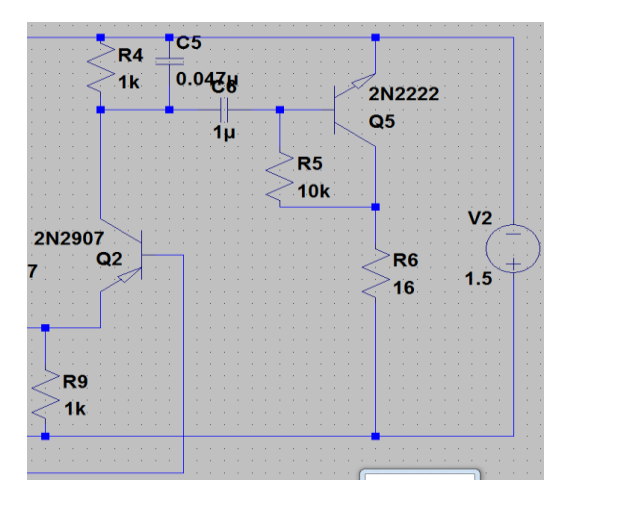

IR1=IR4=
$$
\frac{1.5V}{1k\Omega}
$$
 = -1.5mA, Xc7 = Xcs =  $\frac{1}{2*\pi*100000*47*10^{-9}}$  = 33.8  $\Omega$ 

IC6 =  $-0.000284/1.6$  =  $-176$  uA, IR5 =  $-0.000284/10000$  =  $-28nA$ , IR6 =  $0.0021/16$  =  $0.131mA$ 

Xc56 = 
$$
\frac{1}{2*\pi*100000*1*10^{-6}}
$$
 = 1.6 Ω  
IC1=IC5 =  $\frac{1.5V}{38.8Ω}$  = 38.7mA, IR4+IC5+IC1+IR1= -1.5\*2+38.7\*2=74.4 mA

 $Q2$  K= -24uA,  $Q2$  E =-53uA,  $Q2$  B= 77uA

Q5 транзистор с общим эмиттером – предназначен для усиления амплитуды входного сигнала по напряжению и по току. При этом входной сигнал, усиливаясь транзистором, инвертируется. Другими словами фаза выходного сигнала поворачивается на 180 градусов. Эта схема, является основной, для усиления сигналов разной амплитуды и формы. Входное сопротивление транзисторного каскада с ОЭ бывает от сотен Ом до единиц килоом, а выходное - от единиц до десятков килоом.

Q5 K= 148uA, E= -149uA, B= 818nA

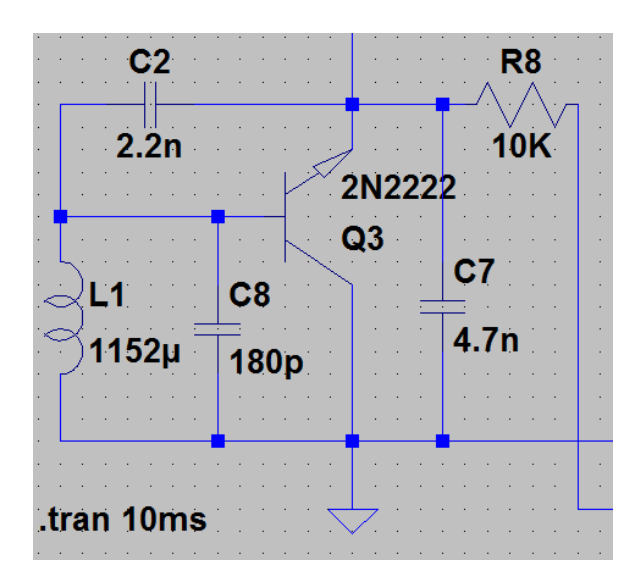

ОЗ транзистор с общим коллектором - предназначен для усиления амплитуды входного сигнала по току. Усиления по напряжению в такой схеме не происходит. Правильнее сказать, коэффициент усиления по напряжению даже меньше единицы. Входной сигнал транзистором не инвертируется.

Входное сопротивление транзисторного каскада с ОК бывает от десятков до сотен килоом, а выходное в пределах сотни ом - единиц килоом. Благодаря тому, что в цепи эмиттера находится, как правило, нагрузочный резистор, схема обладает большим входным сопротивлением. Кроме того, благодаря усилению входного тока, она обладает высокой нагрузочной способностью. Эти свойства схемы с общим коллектором используются для согласования транзисторных каскадов - как "буферный каскад". Так как, входной сигнал, не усиливаясь по амплитуде "повторяется" на выходе, схему включения транзистора с общим коллектором ещё называют Эмиттерный повторитель.

 $Q3 K = 28mA, B = -2mA, E = 26mA$ 

IL1=  $1.4/723.8=1.9$ mA, Ivc=  $1.4/10610=131$ uA, IC2=  $1.4/723/4=1.9$ mA

 $IR8 = 0.9/10000 = 90uA$ ,  $IC6 = 0.9/33.8 = 26mA$ 

I all=  $0.09+26+0.131+1.9+1.9=30$  mA

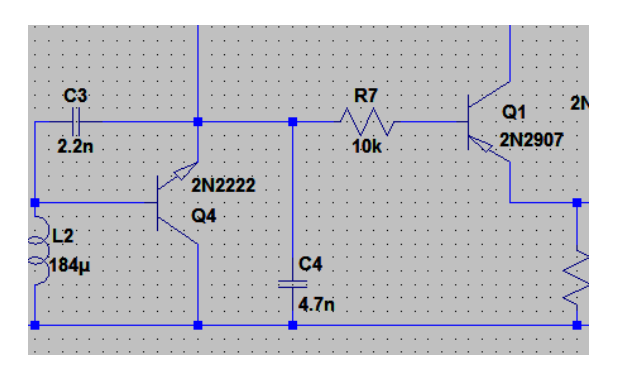

XL1 =  $2*\pi * f * 184uH = 2*\pi * 306000 * 0.000184 = 353.7 Ω$ 

Xc2=
$$
\frac{1}{2*\pi*306000*2.2*10^{-9}}
$$
 = 2.4 kΩ  
\nZ =  $\sqrt{(353.7 - 2400)^{2}} = 45 \Omega$   
\nI= -1.4v/45Ω= -31 mA, IR7= 0.671/10000=67 uA, IC4= 0.671/111 = 6 mA  
\nXc4 =  $\frac{1}{2*\pi*306000*4.7*10^{-9}}$  = 111 Ω  
\nI tot = -31+0.067+6 = -24.9 mA

Iu = -29mA +74.4mA +30mA - 0.176mA - 0.000028mA - 0.024mA = 75mA

# **3.4. Выбор антены**

В состав схемы металлоискателя входят два барьерных генератора. В состав генератора на транзисторе Q3 входит поисковая катушка. Генератор на транзисторе Q4 – опорный. На транзисторах Q1, Q2 выполнен смеситель, выделяющий сигналы звуковой частоты. Q5 – усилитель звуковой частоты, нагруженный на высокоомные головные телефоны. Поисковый генератор работает на частоте примерно 100 Кгц. Опорный генератор настроен на вторую или третью гармонику поискового генератора – 200 или 300 Кгц. При этом повышается чувствительность металлоискателя, так как изменение частоты поискового генератора на 10 Гц, приводит к изменению частоты биений на выходе смесителя на 20 или 30 Гц.

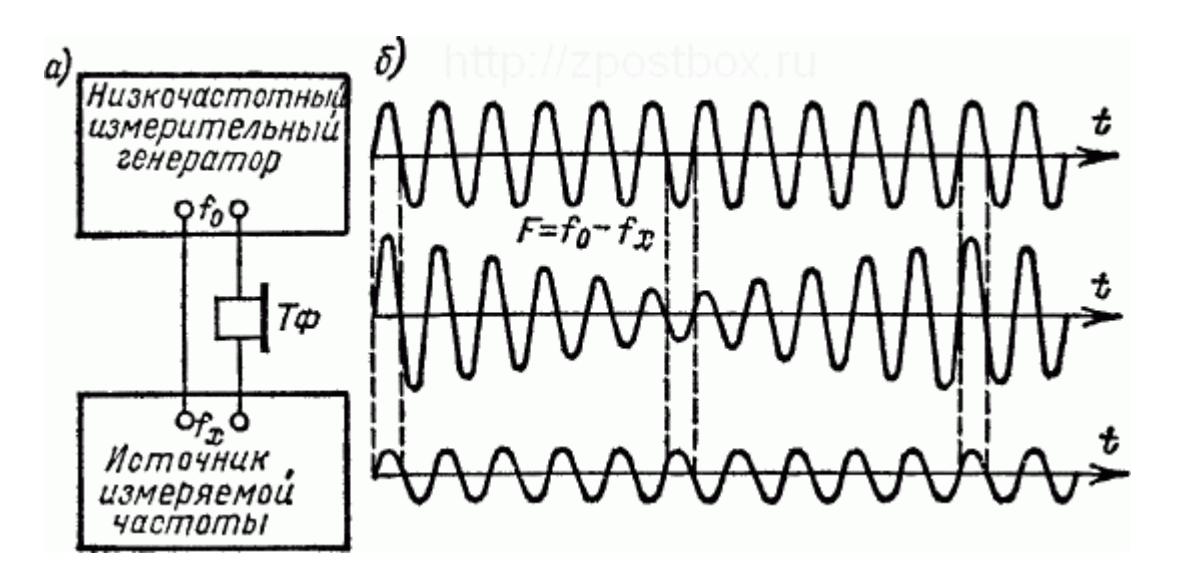

Cигнал на динамике.

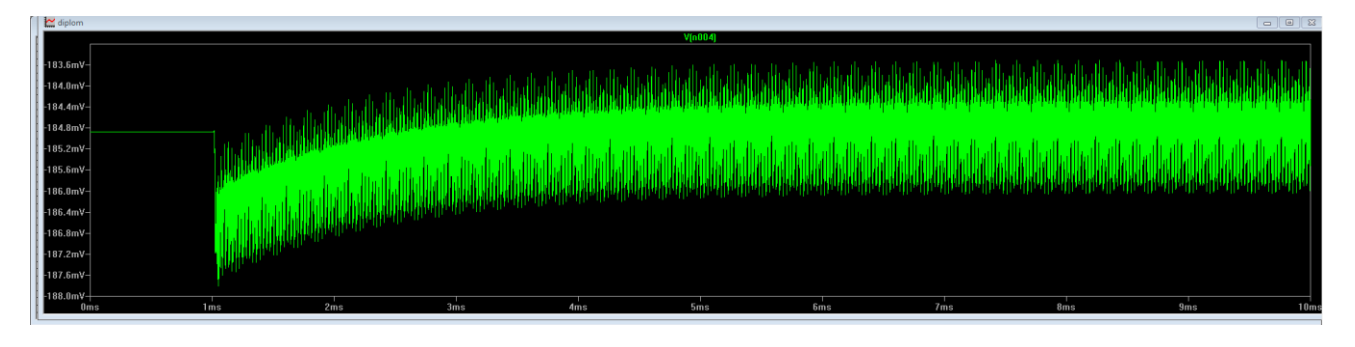

**На этом рисунке изображена верхняя гармоника Синим (300кГц)а нижняя гармоника Зелёным(99.8 кГц).**

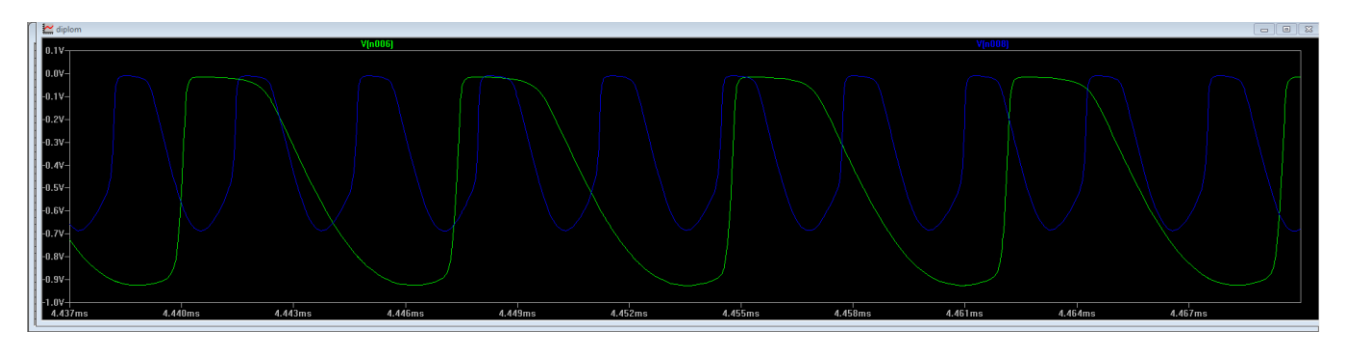

# **3.5. Проблемные места схемы**

Всегда можно ещё больше увеличить частоту опорного генератора, но при этом увеличится нестабильность металлоискателя и уменьшится амплитуда сигнала биений на выходе смесителя, а значит, и громкость в наушниках.

# **ДИЗАЙН PCB**

Eagle board:

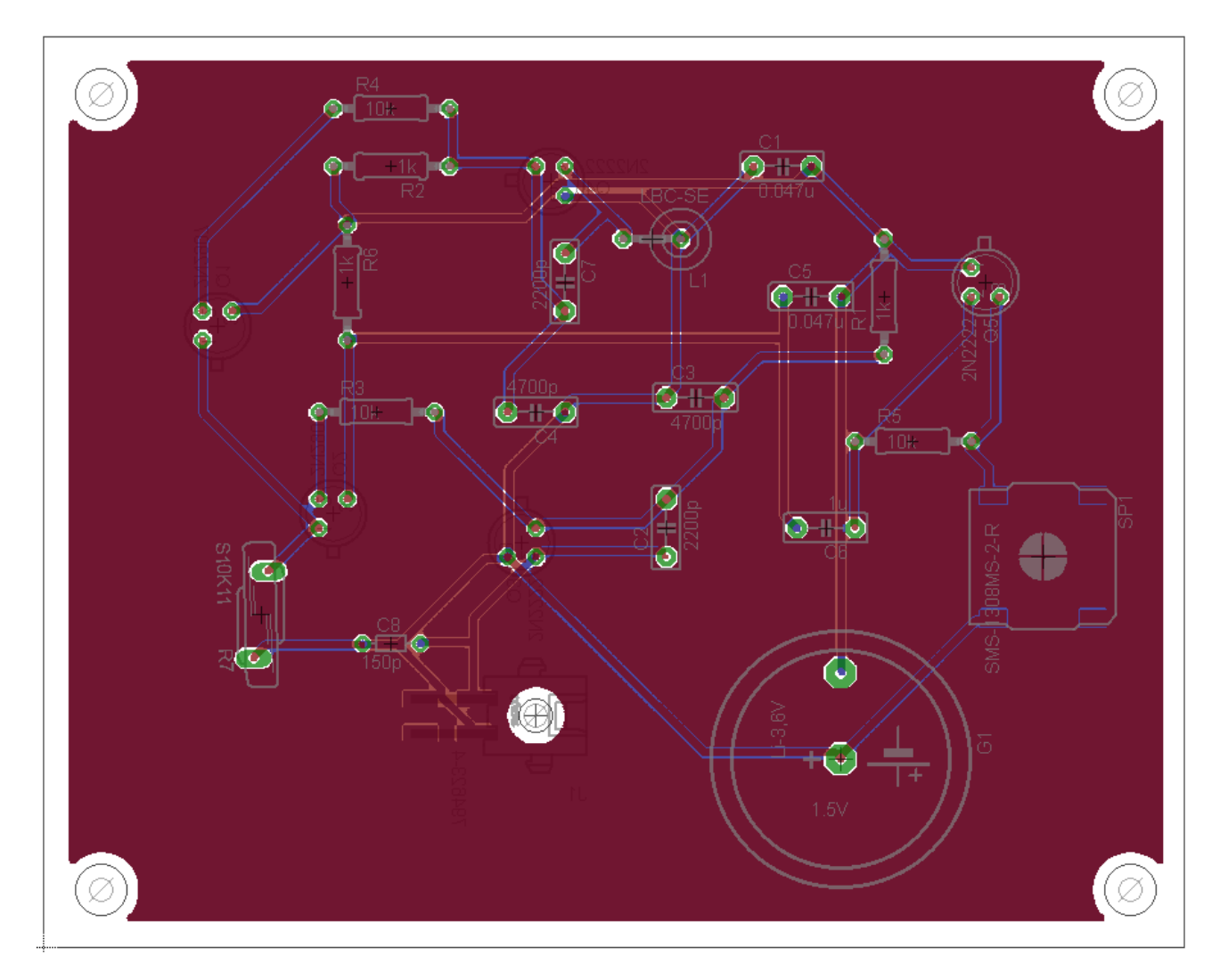

Вместо приёмной катушки у меня на схеме изображено MICRO MATE N LOK Dual Row connection. Он использован для того, что бы привести приёмную катушку к плате так как они удалены друк от друга.

"V2" "1.5" ""

"C6" "1µ" ""

"C5" "0.047µ" ""

"C1" "0.047µ" ""

"C7" "4700p" ""

"R8" "10K" ""

"L2" "250µ" ""

"L1" "3500µ" ""

"R7" "10k" ""

"R6" "1000" ""

"R5" "10k" ""

"R4" "1k" ""

"Varistor" "500" ""

"R2" "1k" ""

"R1" "1k" ""

"C4" "4700p" ""

"C3" "2200p" ""

"C2" "2200p" ""

"Q5" "2N2222" ""

"Q4" "2N2222" ""

"Q3" "2N2222" ""

"Q2" "2N2907" ""

"Q1" "2N2907" ""

"Part IDs Table"

4.1. Список элементов

# **ИЗОБРАЖЕНИЕ МЕТАЛЛОИСКАТЕЛЕЙ**

Примерное описание стандартных металлоискателей.

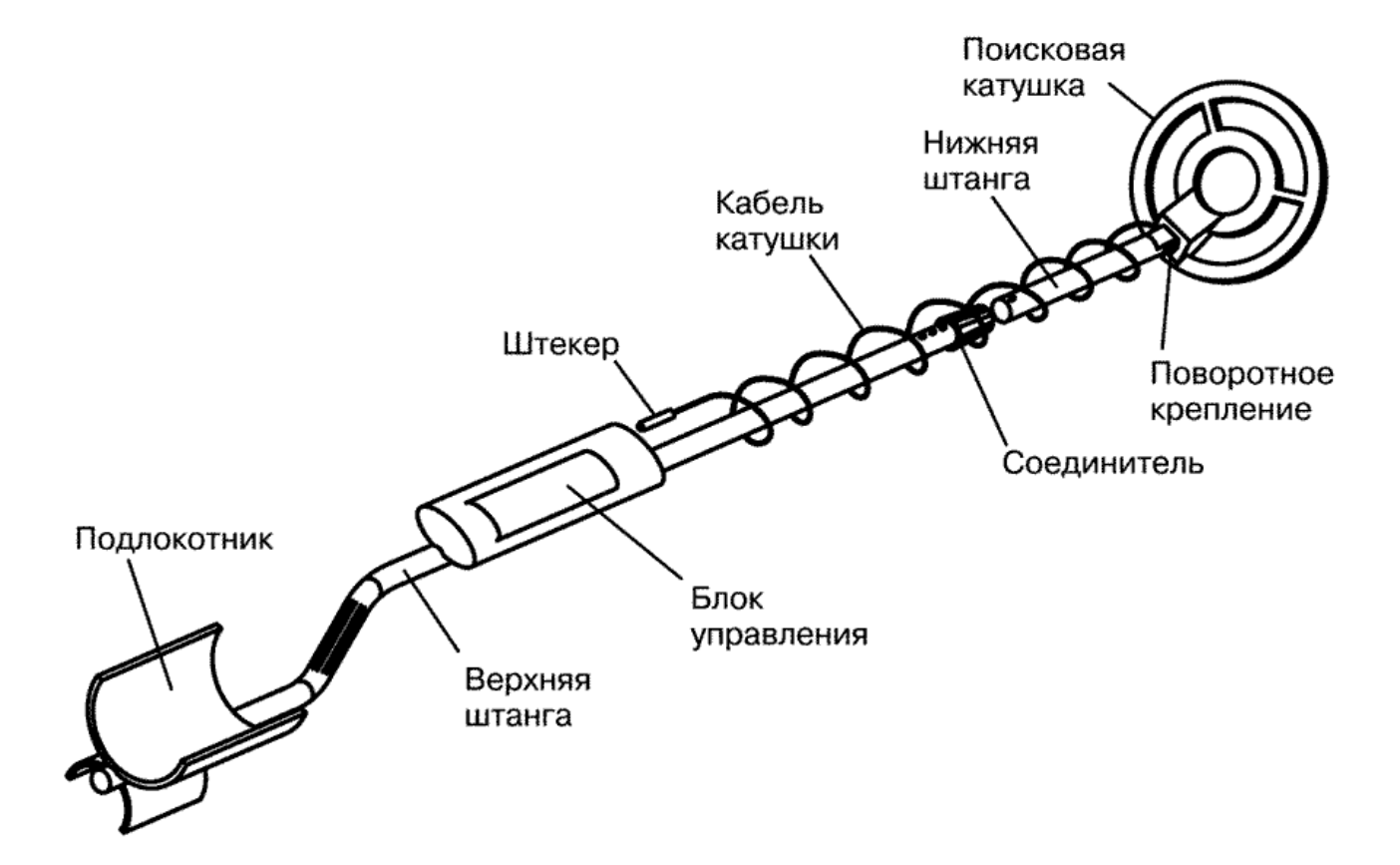

Предпологаемы размер использованого мной металлоискателя:

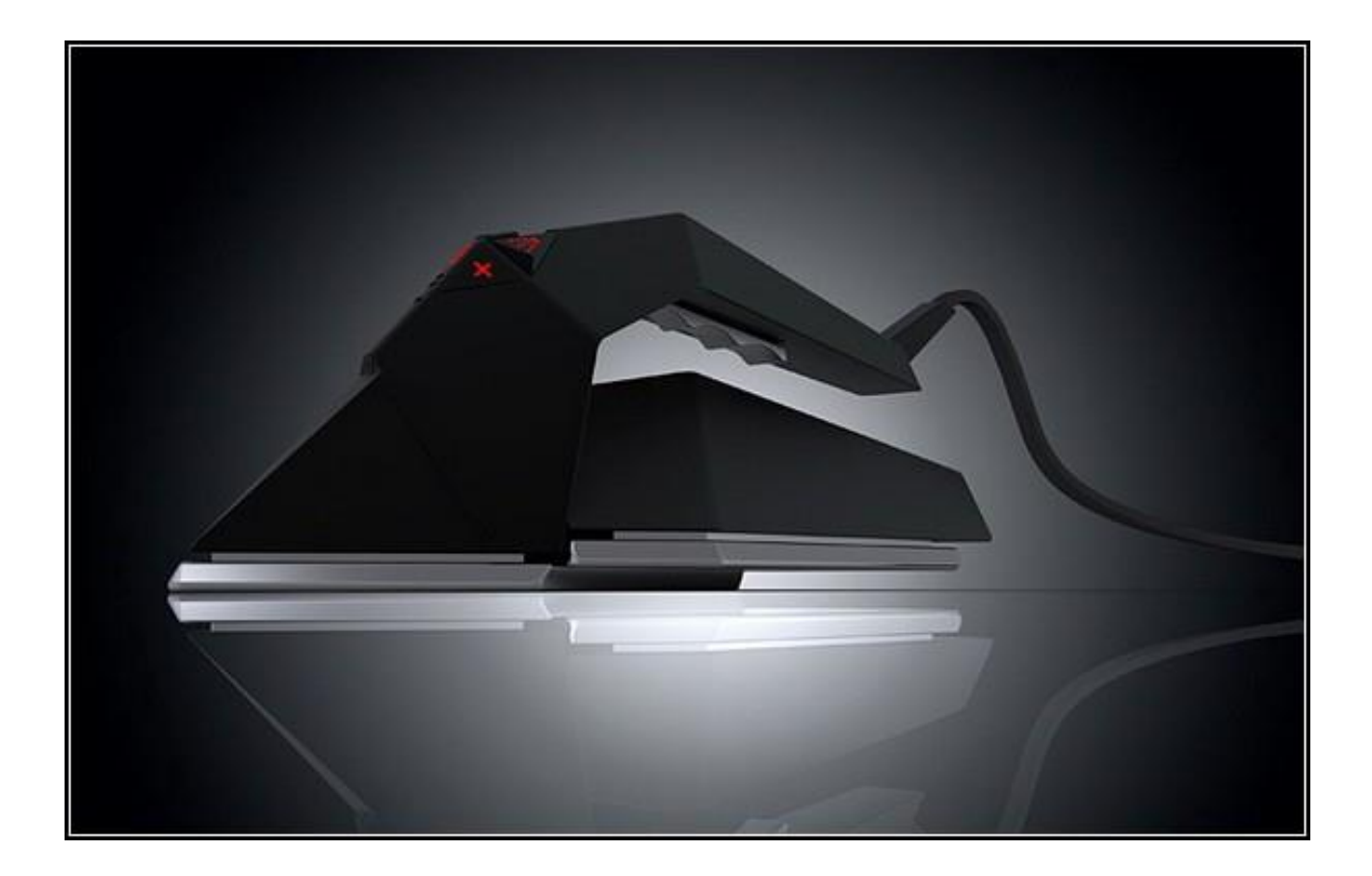

## ЗАКЛЮЧЕНИЕ

Подводя итоги иследования хочу отметить, что после долгой обработки всех данных получилось воспроизвести металлоискатель который работает по простой технологии «приёма-передачь». Он обладает весьма приемлимыми характеристиками, рабочим диапозоном 1-5 кГц, работает он всего лишь 1.5 В батарейке. Я считаю, что учитывая большие цены на металлодетекторы уже известных производителей, то эта схема настолько проста в изготавлении и естественно своим более сностными размерами чего его аналоги можно без всякий затруднений использовать инженерам для прокладки электросетей под землёй.

# **ИСПОЛЬЗОВАНАЯ ЛИТЕРАТУРА**

Основная ссылка:

[https://ru.wikipedia.org/wiki/%D0%9C%D0%B5%D1%82%D0%B0%D0%BB%D0%BB%D0%B](https://ru.wikipedia.org/wiki/%D0%9C%D0%B5%D1%82%D0%B0%D0%BB%D0%BB%D0%BE%D0%B8%D1%81%D0%BA%D0%B0%D1%82%D0%B5%D0%BB%D1%8C) [E%D0%B8%D1%81%D0%BA%D0%B0%D1%82%D0%B5%D0%BB%D1%8C](https://ru.wikipedia.org/wiki/%D0%9C%D0%B5%D1%82%D0%B0%D0%BB%D0%BB%D0%BE%D0%B8%D1%81%D0%BA%D0%B0%D1%82%D0%B5%D0%BB%D1%8C)

[http://mojparnik.ru/index/metalloiskatel\\_s\\_nizkovoltnym\\_pitaniem/0-200](http://mojparnik.ru/index/metalloiskatel_s_nizkovoltnym_pitaniem/0-200)

Формулы таблицы и прочее:

[https://ru.wikipedia.org/wiki/%D0%A0%D0%B0%D0%B4%D0%B8%D0%BE%D0%B2%D0%B](https://ru.wikipedia.org/wiki/%D0%A0%D0%B0%D0%B4%D0%B8%D0%BE%D0%B2%D0%BE%D0%BB%D0%BD%D1%8B) [E%D0%BB%D0%BD%D1%8B](https://ru.wikipedia.org/wiki/%D0%A0%D0%B0%D0%B4%D0%B8%D0%BE%D0%B2%D0%BE%D0%BB%D0%BD%D1%8B)

<https://ru.wikipedia.org/wiki/%D0%A7%D0%B0%D1%81%D1%82%D0%BE%D1%82%D0%B0>

[https://ru.wikipedia.org/wiki/%D0%9A%D0%B0%D1%82%D1%83%D1%88%D0%BA%D0%B0](https://ru.wikipedia.org/wiki/%D0%9A%D0%B0%D1%82%D1%83%D1%88%D0%BA%D0%B0_%D0%B8%D0%BD%D0%B4%D1%83%D0%BA%D1%82%D0%B8%D0%B2%D0%BD%D0%BE%D1%81%D1%82%D0%B8) [\\_%D0%B8%D0%BD%D0%B4%D1%83%D0%BA%D1%82%D0%B8%D0%B2%D0%BD%D0%](https://ru.wikipedia.org/wiki/%D0%9A%D0%B0%D1%82%D1%83%D1%88%D0%BA%D0%B0_%D0%B8%D0%BD%D0%B4%D1%83%D0%BA%D1%82%D0%B8%D0%B2%D0%BD%D0%BE%D1%81%D1%82%D0%B8) [BE%D1%81%D1%82%D0%B8](https://ru.wikipedia.org/wiki/%D0%9A%D0%B0%D1%82%D1%83%D1%88%D0%BA%D0%B0_%D0%B8%D0%BD%D0%B4%D1%83%D0%BA%D1%82%D0%B8%D0%B2%D0%BD%D0%BE%D1%81%D1%82%D0%B8)

<http://www.electromonter.info/handbook/formula.html>

<http://electroandi.ru/toe/postroenie-vektornykh-diagramm.html>

[http://www.electromonter.info/handbook/formula\\_r.html](http://www.electromonter.info/handbook/formula_r.html)

**[http://zpostbox.ru/metody\\_i\\_sredstva\\_izmereniya\\_chastoty.html](http://zpostbox.ru/metody_i_sredstva_izmereniya_chastoty.html)**

**<http://badevlad.livejournal.com/60101.html>**

**[https://ru.wikipedia.org/wiki/%D0%94%D0%B8%D1%8D%D0%BB%D0%B5%D0%BA%](https://ru.wikipedia.org/wiki/%D0%94%D0%B8%D1%8D%D0%BB%D0%B5%D0%BA%D1%82%D1%80%D0%B8%D1%87%D0%B5%D1%81%D0%BA%D0%B0%D1%8F_%D0%BF%D1%80%D0%BE%D0%BD%D0%B8%D1%86%D0%B0%D0%B5%D0%BC%D0%BE%D1%81%D1%82%D1%8C) [D1%82%D1%80%D0%B8%D1%87%D0%B5%D1%81%D0%BA%D0%B0%D1%8F\\_%D](https://ru.wikipedia.org/wiki/%D0%94%D0%B8%D1%8D%D0%BB%D0%B5%D0%BA%D1%82%D1%80%D0%B8%D1%87%D0%B5%D1%81%D0%BA%D0%B0%D1%8F_%D0%BF%D1%80%D0%BE%D0%BD%D0%B8%D1%86%D0%B0%D0%B5%D0%BC%D0%BE%D1%81%D1%82%D1%8C) [0%BF%D1%80%D0%BE%D0%BD%D0%B8%D1%86%D0%B0%D0%B5%D0%BC%D](https://ru.wikipedia.org/wiki/%D0%94%D0%B8%D1%8D%D0%BB%D0%B5%D0%BA%D1%82%D1%80%D0%B8%D1%87%D0%B5%D1%81%D0%BA%D0%B0%D1%8F_%D0%BF%D1%80%D0%BE%D0%BD%D0%B8%D1%86%D0%B0%D0%B5%D0%BC%D0%BE%D1%81%D1%82%D1%8C) [0%BE%D1%81%D1%82%D1%8C](https://ru.wikipedia.org/wiki/%D0%94%D0%B8%D1%8D%D0%BB%D0%B5%D0%BA%D1%82%D1%80%D0%B8%D1%87%D0%B5%D1%81%D0%BA%D0%B0%D1%8F_%D0%BF%D1%80%D0%BE%D0%BD%D0%B8%D1%86%D0%B0%D0%B5%D0%BC%D0%BE%D1%81%D1%82%D1%8C)**

**[https://ru.wikipedia.org/wiki/%D0%9C%D0%B0%D0%B3%D0%BD%D0%B8%D1%82%](https://ru.wikipedia.org/wiki/%D0%9C%D0%B0%D0%B3%D0%BD%D0%B8%D1%82%D0%BD%D0%B0%D1%8F_%D0%BF%D1%80%D0%BE%D0%BD%D0%B8%D1%86%D0%B0%D0%B5%D0%BC%D0%BE%D1%81%D1%82%D1%8C) [D0%BD%D0%B0%D1%8F\\_%D0%BF%D1%80%D0%BE%D0%BD%D0%B8%D1%86%](https://ru.wikipedia.org/wiki/%D0%9C%D0%B0%D0%B3%D0%BD%D0%B8%D1%82%D0%BD%D0%B0%D1%8F_%D0%BF%D1%80%D0%BE%D0%BD%D0%B8%D1%86%D0%B0%D0%B5%D0%BC%D0%BE%D1%81%D1%82%D1%8C) [D0%B0%D0%B5%D0%BC%D0%BE%D1%81%D1%82%D1%8C](https://ru.wikipedia.org/wiki/%D0%9C%D0%B0%D0%B3%D0%BD%D0%B8%D1%82%D0%BD%D0%B0%D1%8F_%D0%BF%D1%80%D0%BE%D0%BD%D0%B8%D1%86%D0%B0%D0%B5%D0%BC%D0%BE%D1%81%D1%82%D1%8C)**

[https://ru.wikipedia.org/wiki/%D0%AD%D0%BB%D0%B5%D0%BA%D1%82%D1%80%D0%B](https://ru.wikipedia.org/wiki/%D0%AD%D0%BB%D0%B5%D0%BA%D1%82%D1%80%D0%BE%D0%BC%D0%B0%D0%B3%D0%BD%D0%B8%D1%82%D0%BD%D0%BE%D0%B5_%D0%B8%D0%B7%D0%BB%D1%83%D1%87%D0%B5%D0%BD%D0%B8%D0%B5) [E%D0%BC%D0%B0%D0%B3%D0%BD%D0%B8%D1%82%D0%BD%D0%BE%D0%B5\\_%D0](https://ru.wikipedia.org/wiki/%D0%AD%D0%BB%D0%B5%D0%BA%D1%82%D1%80%D0%BE%D0%BC%D0%B0%D0%B3%D0%BD%D0%B8%D1%82%D0%BD%D0%BE%D0%B5_%D0%B8%D0%B7%D0%BB%D1%83%D1%87%D0%B5%D0%BD%D0%B8%D0%B5) [%B8%D0%B7%D0%BB%D1%83%D1%87%D0%B5%D0%BD%D0%B8%D0%B5](https://ru.wikipedia.org/wiki/%D0%AD%D0%BB%D0%B5%D0%BA%D1%82%D1%80%D0%BE%D0%BC%D0%B0%D0%B3%D0%BD%D0%B8%D1%82%D0%BD%D0%BE%D0%B5_%D0%B8%D0%B7%D0%BB%D1%83%D1%87%D0%B5%D0%BD%D0%B8%D0%B5)

[https://ru.wikipedia.org/wiki/%D0%A0%D0%B0%D0%B4%D0%B8%D0%BE%D0%B2%D0%B](https://ru.wikipedia.org/wiki/%D0%A0%D0%B0%D0%B4%D0%B8%D0%BE%D0%B2%D0%BE%D0%BB%D0%BD%D1%8B) [E%D0%BB%D0%BD%D1%8B](https://ru.wikipedia.org/wiki/%D0%A0%D0%B0%D0%B4%D0%B8%D0%BE%D0%B2%D0%BE%D0%BB%D0%BD%D1%8B)

# **ДОПОЛНИТЕЛЬНЫЕ МАТЕРИАЛЫ**

Исторические данные:

[http://the-mostly.ru/misc/the\\_history\\_of\\_metal\\_detectors.html](http://the-mostly.ru/misc/the_history_of_metal_detectors.html)

Книги:

Järvik, Jaan. [Elektrotehnika alused :](http://erb.nlib.ee/?kid=25567627&oid=926eaee1) loengukonspekt. [I osa] / Jaan Järvik ; Tallinna Tehnikaülikool, elektrotehnika aluste ja elektrimasinate instituut. – Tallinn : [Tallinna Tehnikaülikool], 2010. – 501 lk. : ill.

Забродин Юрий Сергеевичь «**Промышленная электроника : [учебник для вузов]»**  Москва : Высшая школа, 1982 495, [1] lk. : ill

Багдасарян Г. Металлоискатель. — Радио, 1982, № 7, с. 51, 52.

Нечаев И. Металлоискатель на микросхеме. — Радио, 1987, № 1, с. 49.

Яворский В. Металлоискатель на микросхеме. — Радио, 1989, № 8, с. 65, 66

Нечаев И. Универсальный металлоискатель. — Радио, 1990, № 12, с. 73—75.

За рубежом. Металлодетектор. — Радио, 2001 ,№ 10, С. 43, 44.

Гричко В. Металлоискатель. — Радио, 2004, № 5, с. 53—55.